#### **ЛАБОРАТОРНАЯ РАБОТА 6.**

#### **Средства разработки отчетов в «1С:Предприятие»**

#### **6.1 ПАСПОРТ РАБОТЫ**

**Цель работы**: изучить декларативный способ разработки отчетов.

**Вопросы для исследования**: технологии разработки отчетов; редактор табличных документов; возможности системы компоновки данных (СКД); элементы отчета.

**Объекты конфигурации**: отчет, макет табличного документа, макет схемы компоновки данных.

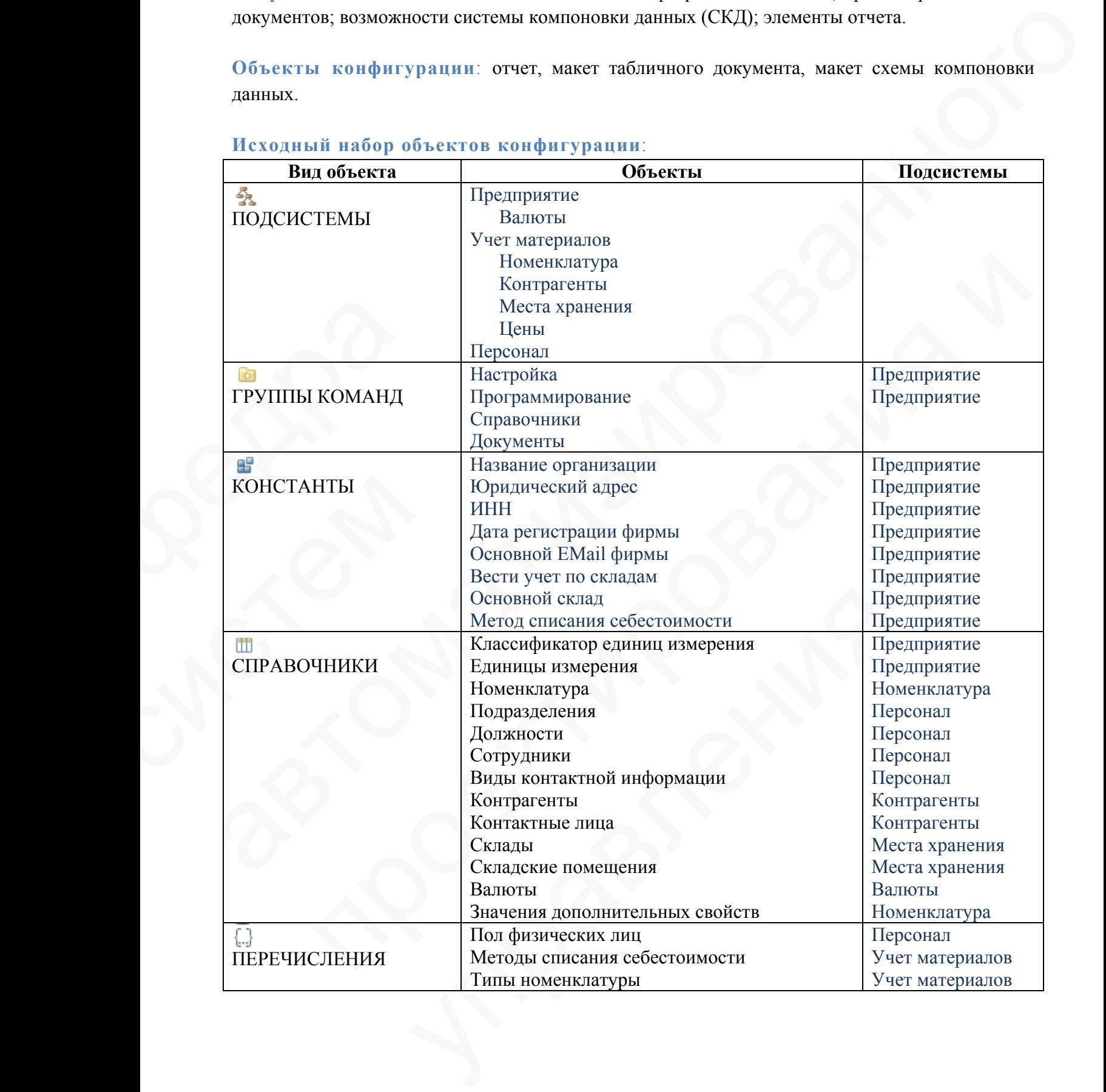

#### **Исходный набор объектов конфигурации**:

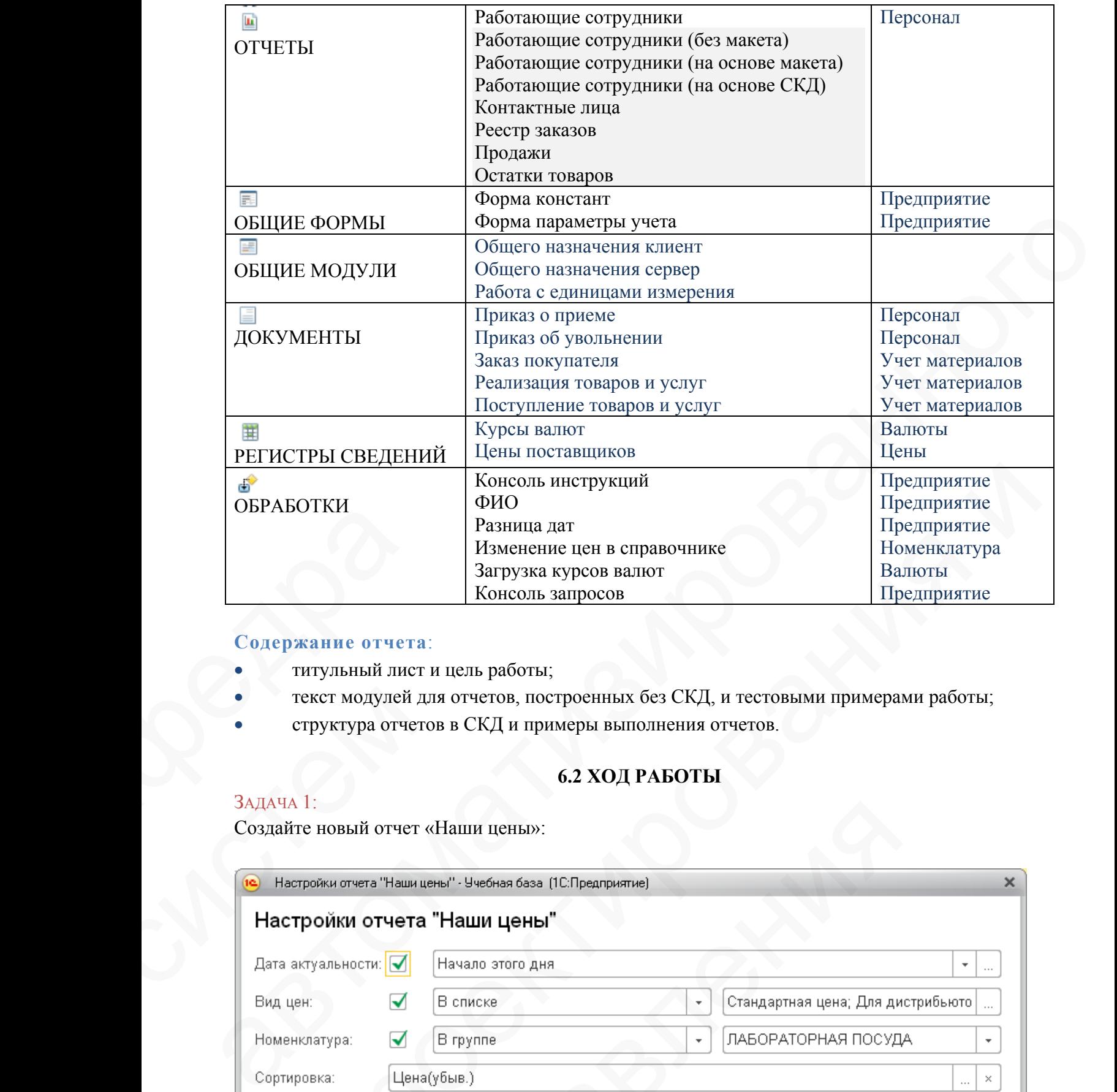

### **Содержание отчета**:

- титульный лист и цель работы;
- текст модулей для отчетов, построенных без СКД, и тестовыми примерами работы;
- структура отчетов в СКД и примеры выполнения отчетов.

# **6.2 ХОД РАБОТЫ**

#### ЗАДАЧА 1:

Создайте новый отчет «Наши цены»:

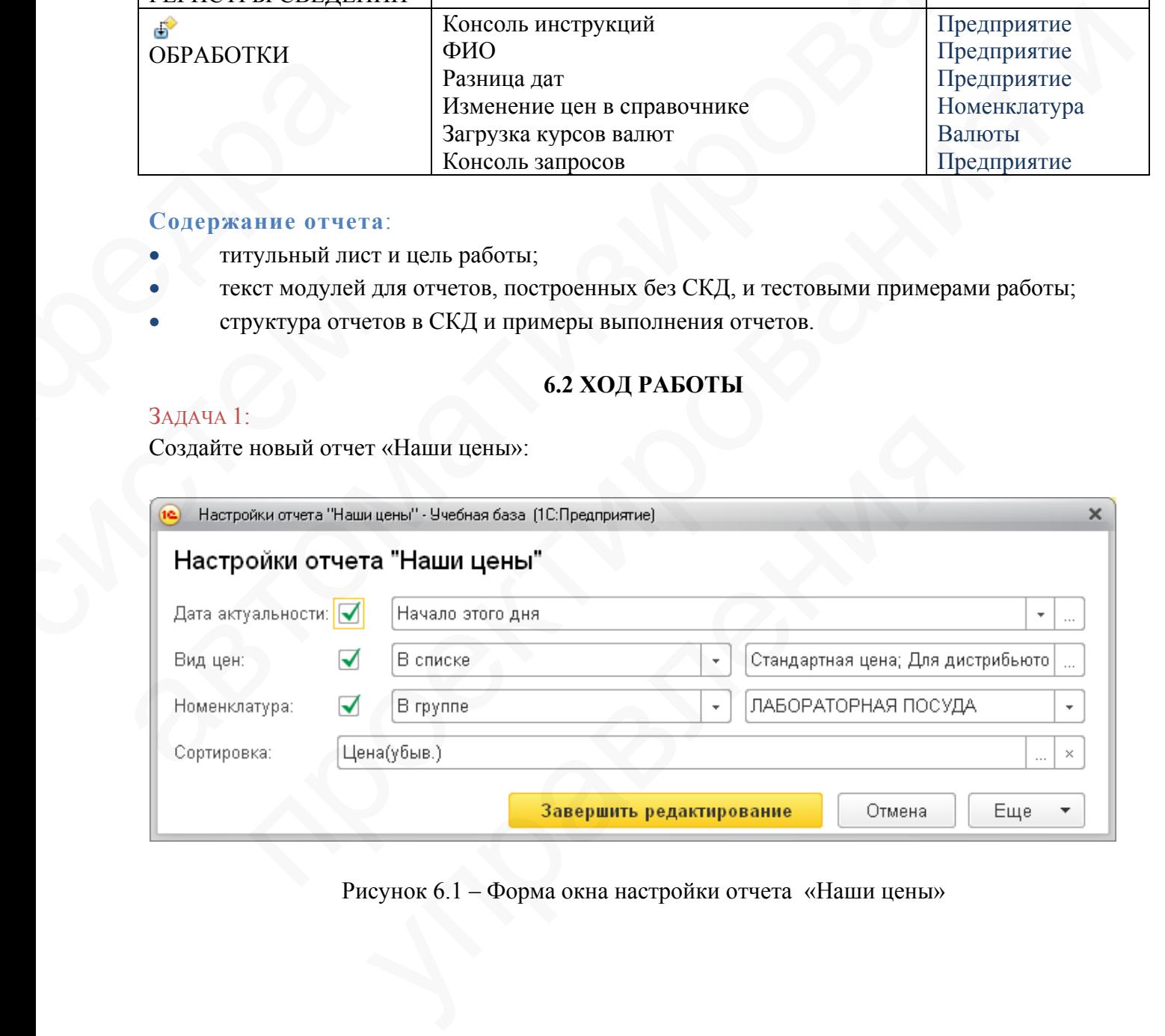

Рисунок 6.1 – Форма окна настройки отчета «Наши цены»

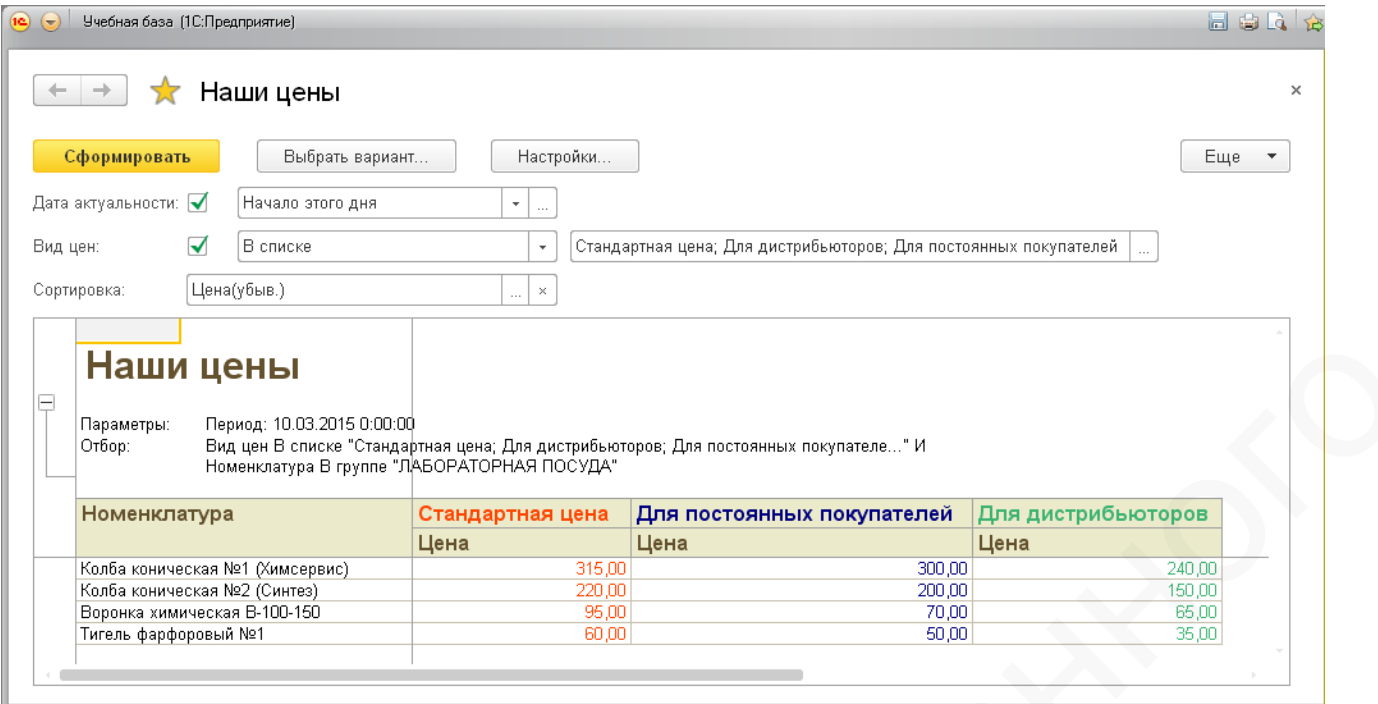

Рисунок 6.2 – Пример работы с отчетом «Наши цены»

### ЗАДАЧА 2:

Создайте новый отчет «Анализ цен поставщиков» в двух вариантах:

1) Вариант «по номенклатуре»:

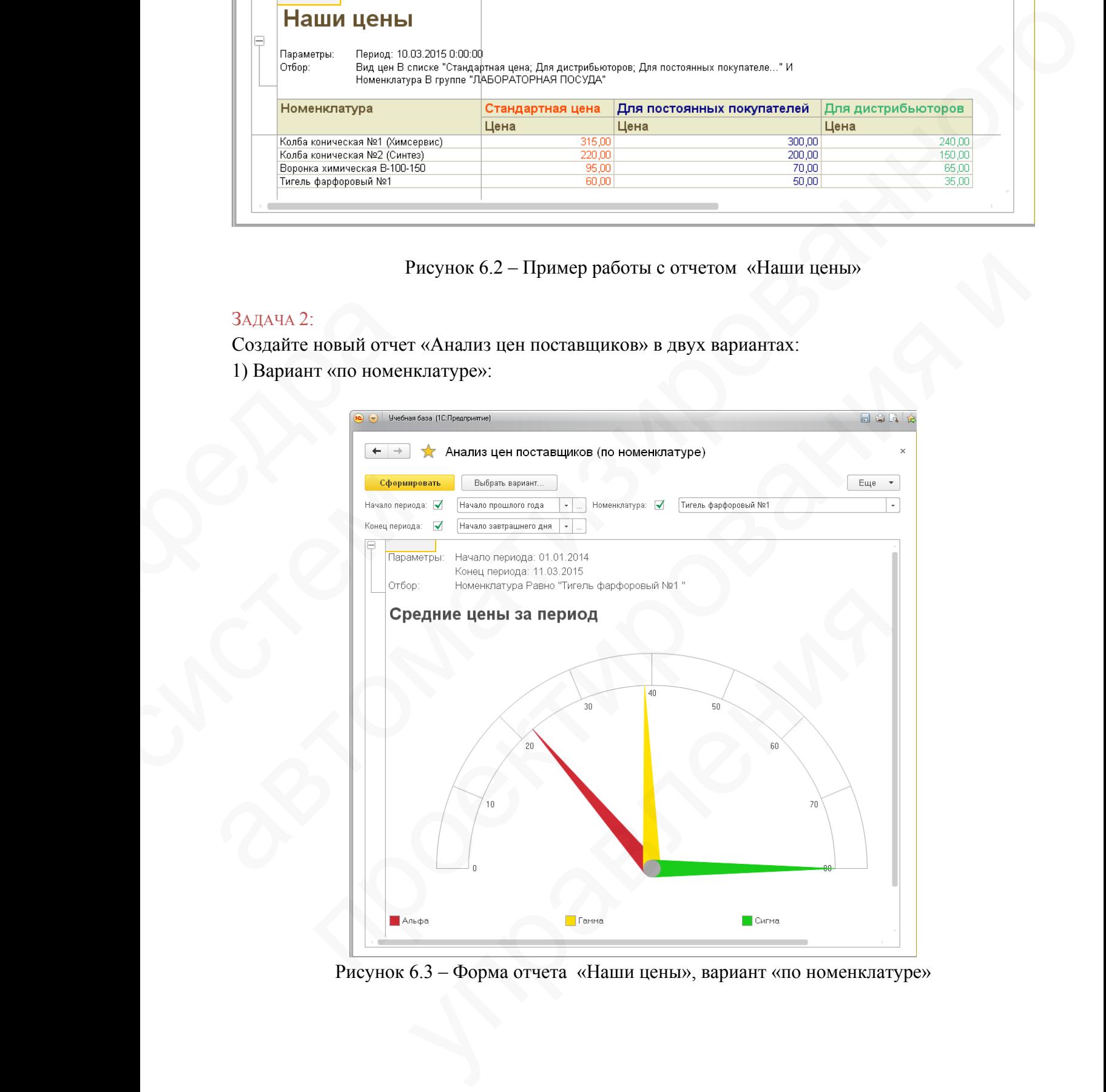

Рисунок 6.3 – Форма отчета «Наши цены», вариант «по номенклатуре»

## 2) Вариант «по поставщику»:

|    | Сформировать                            | Выбрать вариант                                                    |                                                                   |                      |                    |            |                               | Еще |
|----|-----------------------------------------|--------------------------------------------------------------------|-------------------------------------------------------------------|----------------------|--------------------|------------|-------------------------------|-----|
|    | Начало периода: •                       | Начало прошлого года                                               | Номенклатура: •                                                   |                      | В группе из списка |            | РЕАКТИВЫ; ЛАБОРАТОРНАЯ ПОСУДА |     |
|    | Конец периода: √                        | Начало завтрашнего дня                                             | Поставщик:<br>$\tau$                                              | $\blacktriangledown$ | Гамма              |            |                               |     |
|    |                                         | Динамика изменения цен                                             |                                                                   |                      |                    |            |                               |     |
| le |                                         |                                                                    |                                                                   |                      |                    |            |                               |     |
|    |                                         | Параметры: Начало периода: 01.01.2014<br>Конец периода: 11.03.2015 |                                                                   |                      |                    |            |                               |     |
|    | Отбор:                                  | Поставщик Равно "Гамма"                                            | Номенклатура В группе из списка "РЕАКТИВЫ; ЛАБОРАТОРНАЯ ПОСУДА" И |                      |                    |            |                               |     |
|    |                                         |                                                                    |                                                                   |                      |                    |            |                               |     |
|    | 120                                     |                                                                    |                                                                   |                      |                    |            |                               |     |
|    |                                         |                                                                    |                                                                   |                      |                    |            | ЛАБОРАТОРНАЯ<br>ПОСУДА        |     |
|    | 100                                     |                                                                    |                                                                   |                      |                    |            |                               |     |
|    |                                         |                                                                    |                                                                   |                      |                    |            |                               |     |
|    | 80                                      |                                                                    |                                                                   |                      |                    |            | $\blacksquare$ ИЗ СТЕКЛА      |     |
|    |                                         |                                                                    |                                                                   |                      |                    |            |                               |     |
|    | 60                                      |                                                                    |                                                                   |                      |                    |            |                               |     |
|    |                                         |                                                                    |                                                                   |                      |                    |            |                               |     |
|    | 40                                      |                                                                    |                                                                   |                      |                    |            | ИЗ ФАРФОРА                    |     |
|    |                                         |                                                                    |                                                                   |                      |                    |            |                               |     |
|    |                                         |                                                                    |                                                                   |                      |                    |            |                               |     |
|    |                                         |                                                                    |                                                                   |                      |                    |            |                               |     |
|    | 20                                      |                                                                    |                                                                   |                      |                    |            |                               |     |
|    |                                         |                                                                    |                                                                   |                      |                    |            | РЕАКТИВЫ                      |     |
|    | 0<br>30.01.2014                         | 01.02.2014                                                         | 07.02.2014                                                        |                      | 08.03.2014         | 09.03.2014 |                               |     |
|    |                                         |                                                                    |                                                                   |                      |                    |            |                               |     |
|    |                                         |                                                                    |                                                                   |                      |                    |            |                               |     |
|    |                                         | Средние цены за период                                             |                                                                   |                      |                    |            |                               |     |
|    | Номенклатура                            |                                                                    | Цена<br>(средняя)                                                 |                      |                    |            |                               |     |
|    |                                         | ЛАБОРАТОРНАЯ ПОСУДА                                                |                                                                   | 42,55                |                    |            |                               |     |
| 토  | ИЗ СТЕКЛА                               | Воронка химическая В-100-150                                       |                                                                   | 45,50<br>56,00       |                    |            |                               |     |
| Ξ  | ИЗ ФАРФОРА                              | Колба коническая №1 (Химсервис)                                    |                                                                   | 43,40<br>39,00       |                    |            |                               |     |
|    | Тигель фарфоровый №1<br><b>РЕАКТИВЫ</b> |                                                                    |                                                                   | 39,00<br>80,00       |                    |            |                               |     |
|    | Лимонная кислота<br>Янтарная кислота    |                                                                    |                                                                   | 65,00<br>102,50      |                    |            |                               |     |

Рисунок 6.4 – Форма отчета «Наши цены», вариант по «поставщику»

#### ЗАДАЧА 3:

Вспомните первую версию отчета «Остатки товаров» (вывод в окно сообщений). Создайте вторую версию этого отчета, для вывода данных теперь надо использовать возможности СКД.

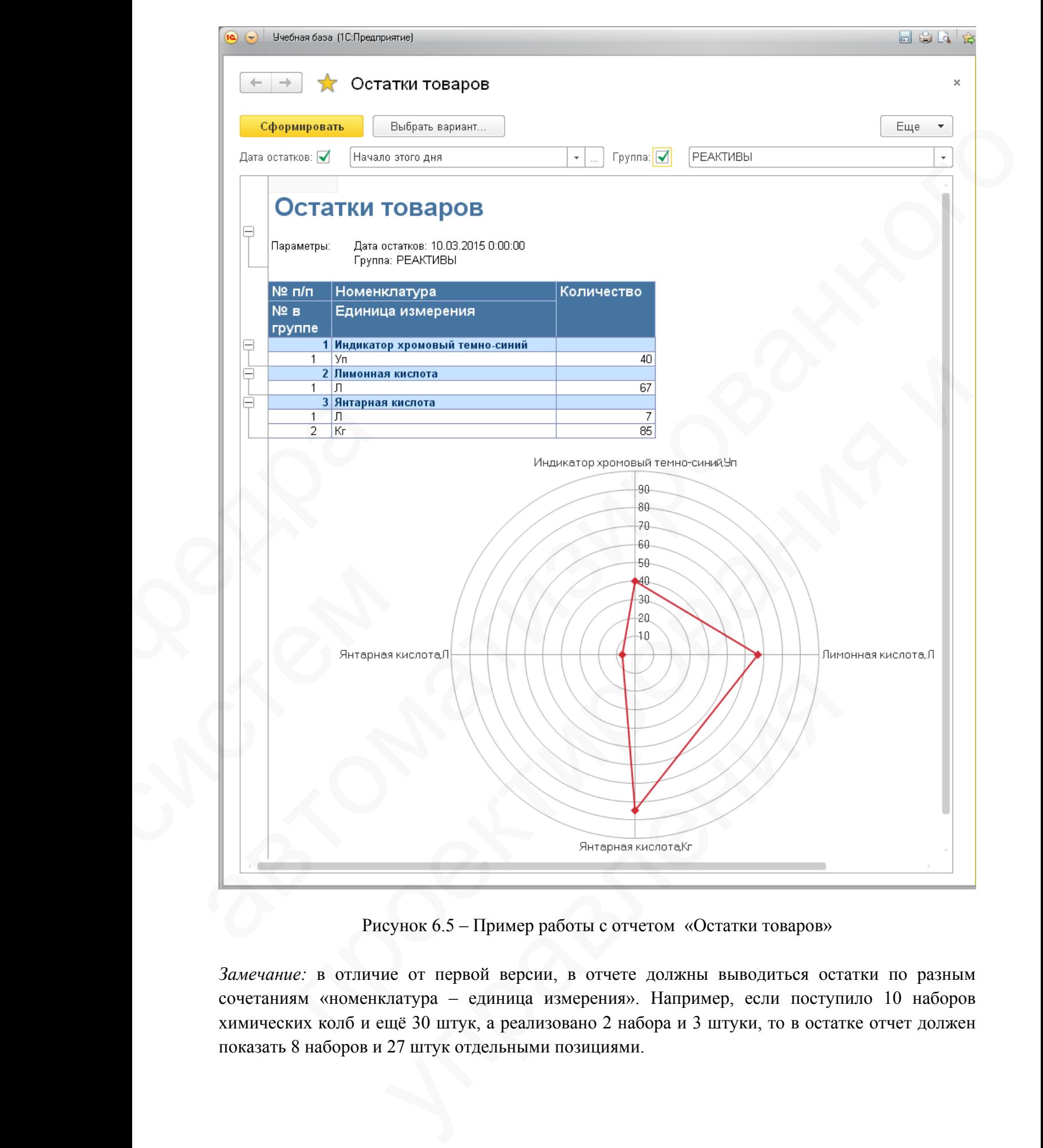

Рисунок 6.5 – Пример работы с отчетом «Остатки товаров»

*Замечание:* в отличие от первой версии, в отчете должны выводиться остатки по разным сочетаниям «номенклатура – единица измерения». Например, если поступило 10 наборов химических колб и ещё 30 штук, а реализовано 2 набора и 3 штуки, то в остатке отчет должен показать 8 наборов и 27 штук отдельными позициями.

Замечание: по-прежнему, если пользователь не указал группу, значит, его интересуют остатки по всем товарам.

Замечание: количество вариантов отчета, структура, дополнительные настройки определяются вами самостоятельно. Чем более информативно и удобно, тем лучше.

#### ЗАДАЧА 4:

Усовершенствуйте отчет «Работающие сотрудники (на основе макета)», добавив информацию по подразделению и итоговую информацию по количеству сотрудников:

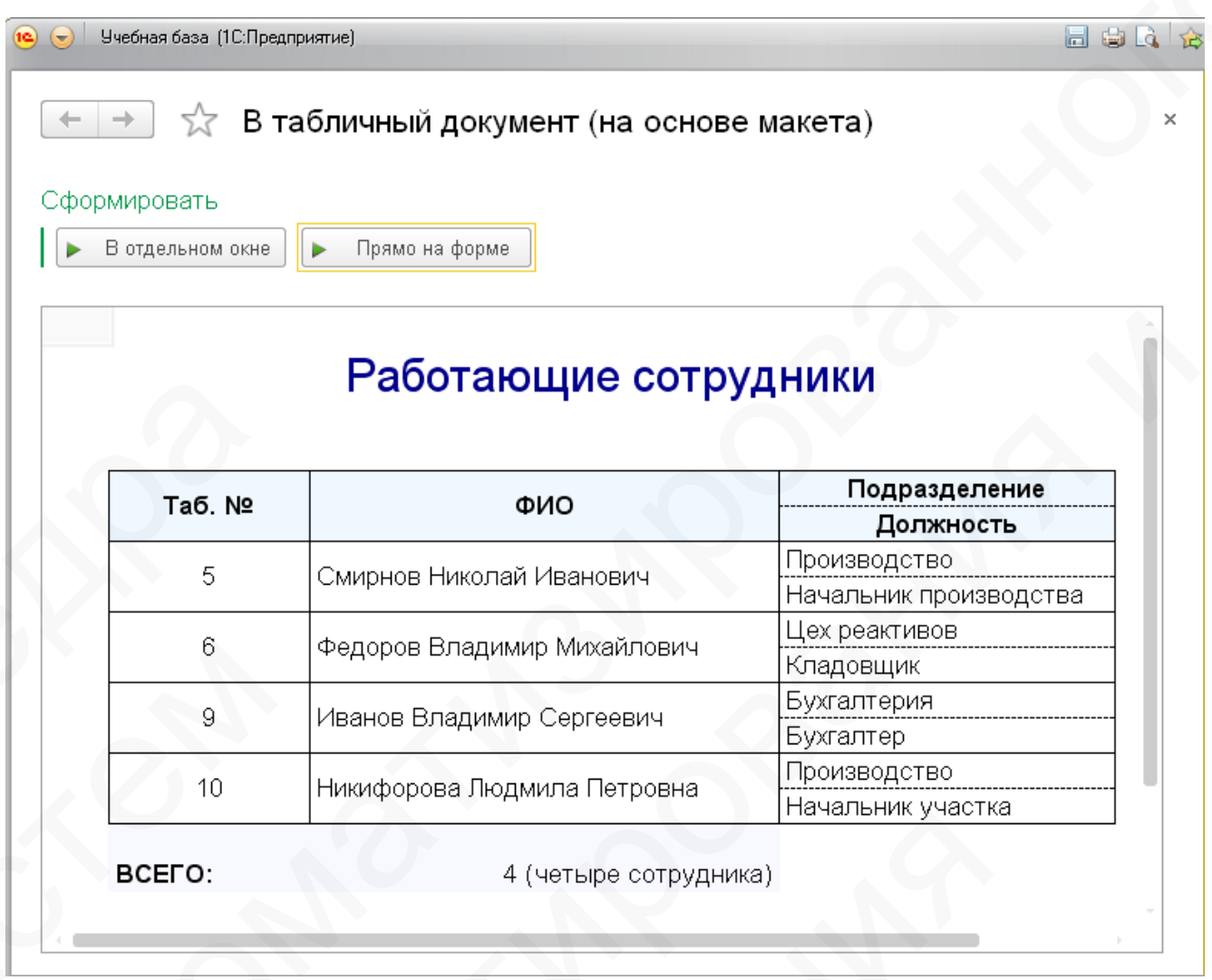

Рисунок 6.6 – Пример работы с отчетом «Работающие сотрудники (на основе макета)»

Замечание: при реализации подвала отчета (с общим количеством сотрудников) используйте функцию глобального контекста ЧислоПрописью, создав необходимую строку параметров предмета исчисления. Это позволит правильно представлять итоговую информацию, сколько бы не было сотрудников: 4 (четыре сотрудника), 5 (пять сотрудников), 21 (двадцать один сотрудник).